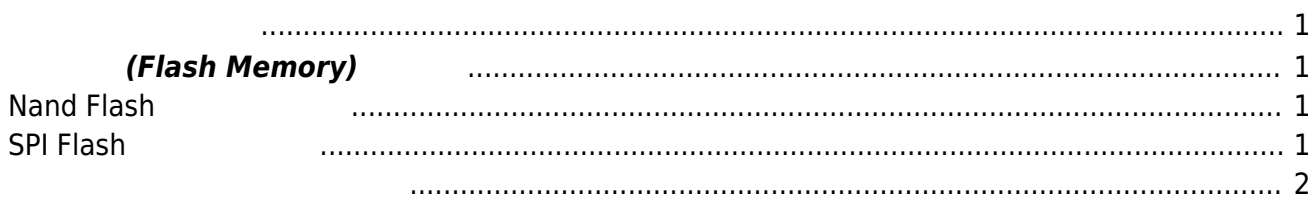

## **ストレージ(Flash Memory) 構成**

## <span id="page-2-2"></span><span id="page-2-1"></span><span id="page-2-0"></span>**Nand Flash**

MA-E3xx 1256MiB NAND Flash

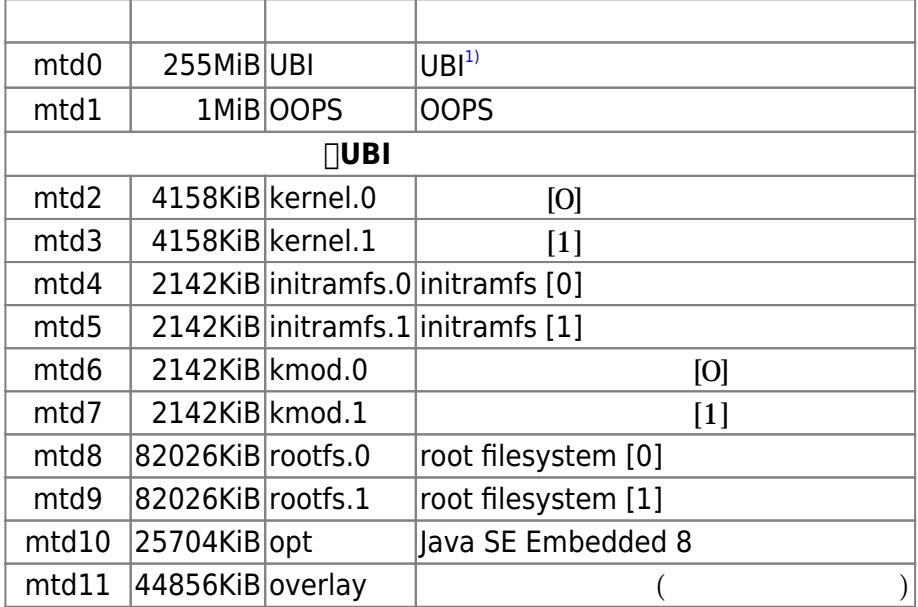

## <span id="page-2-3"></span>**SPI Flash**

## ∏2MiB SPI Flash

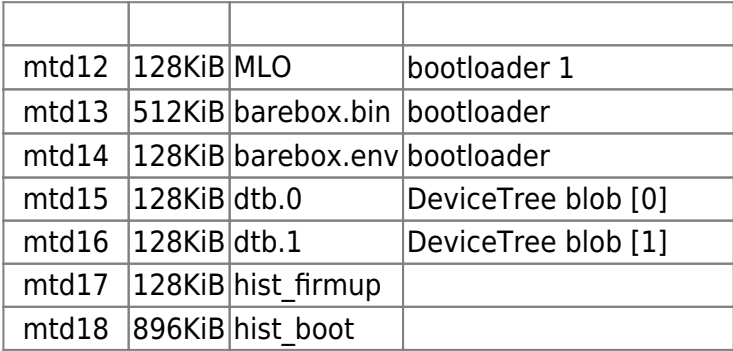

Dinitramfs<sub></sub> match the control of filesystem DeviceTree blob "[0]"/"[1]"

 $\sim$  2

<span id="page-3-0"></span> / (aufs) --+ | +- ro/ (squashfs) -+- lib/modules (squashfs) | | | +- usr/lib/jvm (squashfs) | +- rw/ (tmpfs/ext4) | +- rw.tmpfs/ (tmpfs)

initramfs scripts/init-bottom/ rootoverlay 2001 2012 2013 2014 2014 2015

- 1. (initramfs init
1. (initramfs init
1. (initramfs init
1. (initramfs init
1. (initramfs init
1. (initramfs init
1. (initramfs init
1. (initramfs init
1. (initramfs init
1. (initramfs init
1. (initramfs init
1. (initramfs 2. /overlay, /ro, /rw, /rw.tmpfs (mkdir) 3. tmpfs /rw.tmpfs mount 4. tmpfs /rw mount 5. UBI "kmod.x" /rw.tmpfs  $$$ {rootmnt}/lib/modules mount 6. UBI "opt" /rw.tmpfs  $\frac{1}{2}$  /rw.tmpfs  $\frac{1}{2}$  /rootmnt}/usr/lib/jvm mount 7. \${rootmnt} /ro (mount –move )
- $8. /$ ro /rw **aufs**<sup>[2\)3\)](#page--1-0)</sup> /overlay mount
- 9. /rw.tmpfs var/log (syslog )
- 10. /rw.tmpfs/var/log /ro/var/log **aufs** /overlay/var/log mount
- 11. /rw/lib/modules /ro/lib/modules **aufs** /overlay/lib/modules mount 12. /rw/usr/lib/jvm /ro/usr/lib/jvm **aufs** /overlay/usr/lib/jvm mount
- 13. /ro /overlay/ro (mount –move  $($
- 14. /rw /overlay/rw (mount –move  $($
- 15. /rw.tmpfs /overlay/rw.tmfs (mount -move )
- 16. /overlay \${rootmnt} (mount –move )

 $\text{init}$   $\text{\$} \{\text{root} \rightarrow \text{\textit{not}} \text{for} \text{not} \text{for} \text{or} \text{not} \text{for} \text{not} \text{for} \$ 

[1\)](#page--1-0) [UBI - Unsorted Block Images](http://www.linux-mtd.infradead.org/doc/ubi.html) [2\)](#page--1-0) <http://aufs.sourceforge.net/> [3\)](#page--1-0) <http://ja.wikipedia.org/wiki/Aufs>

From: <https://centurysys.jp/> - **MA-X/MA-S/MA-E/IP-K Developers' WiKi**

Permanent link: **[https://centurysys.jp/doku.php?id=mae3xx\\_ope:firmware\\_structure:start](https://centurysys.jp/doku.php?id=mae3xx_ope:firmware_structure:start)**

Last update: **2018/12/28 08:43**